Министерство образования и науки Российской Федерации

Федеральное государственное бюджетное образовательное учреждение высшего профессионального образования «Оренбургский государственный университет»

Кафедра математических методов и моделей в экономике

# **ИССЛЕДОВАНИЕ ОБОБЩЕННОЙ ЛИНЕЙНОЙ МОДЕЛИ МНОЖЕСТВЕННОЙ РЕГРЕССИИ С АВТОКОРРЕЛИРОВАННЫМИ ОСТАТКАМИ (В ПАКЕТЕ STATISTICA)**

Под редакцией А.Г. Реннера

Рекомендовано к изданию Редакционно-издательским советом федерального государственного бюджетного образовательного учреждения высшего профессионального образования «Оренбургский государственный университет»

в качестве методических указаний для студентов, обучающихся по программам высшего профессионального образования по направлениям подготовки 231300 «Прикладная математика», 080500 «Бизнес-информатика», 080100 «Экономика» (общий профиль), специальности 080016 «Математические методы в экономике» и другим специальностям и направлениям подготовки

> Оренбург 2011

Рецензент - доцент, кандидат экономических наук Е.С.Щукина

#### **Васянина В.И.**

В 20 Исследование обобщенной линейной модели множественной регрессии с автокоррелированными остатками в пакете Statistica: методические указания / В.И. Васянина, Ю.А. Жемчужникова, О.И. Стебунова, под ред. А.Г.Реннера; Оренбургский гос. ун-т.– Оренбург: ОГУ, 2011. – 30 с.

Методические указания к семинарским занятиям, лабораторному практикуму, самостоятельной работе студентов, в том числе для выполнения расчетнографических заданий, курсовых и дипломных работ, связанных с регрессионным анализом. Предназначены для специальности 080116 – Математические методы в экономике, направлений 231300 – Прикладная математика, 080500 – Бизнес-информатика и других экономических специальностей и направлений, изучающих дисциплины, использующие инструментарий регрессионного анализа.

> УДК 330.4(076) ББК 65В631Я7

> > © Коллектив авторов, 2011 © ОГУ, 2011

# Содержание

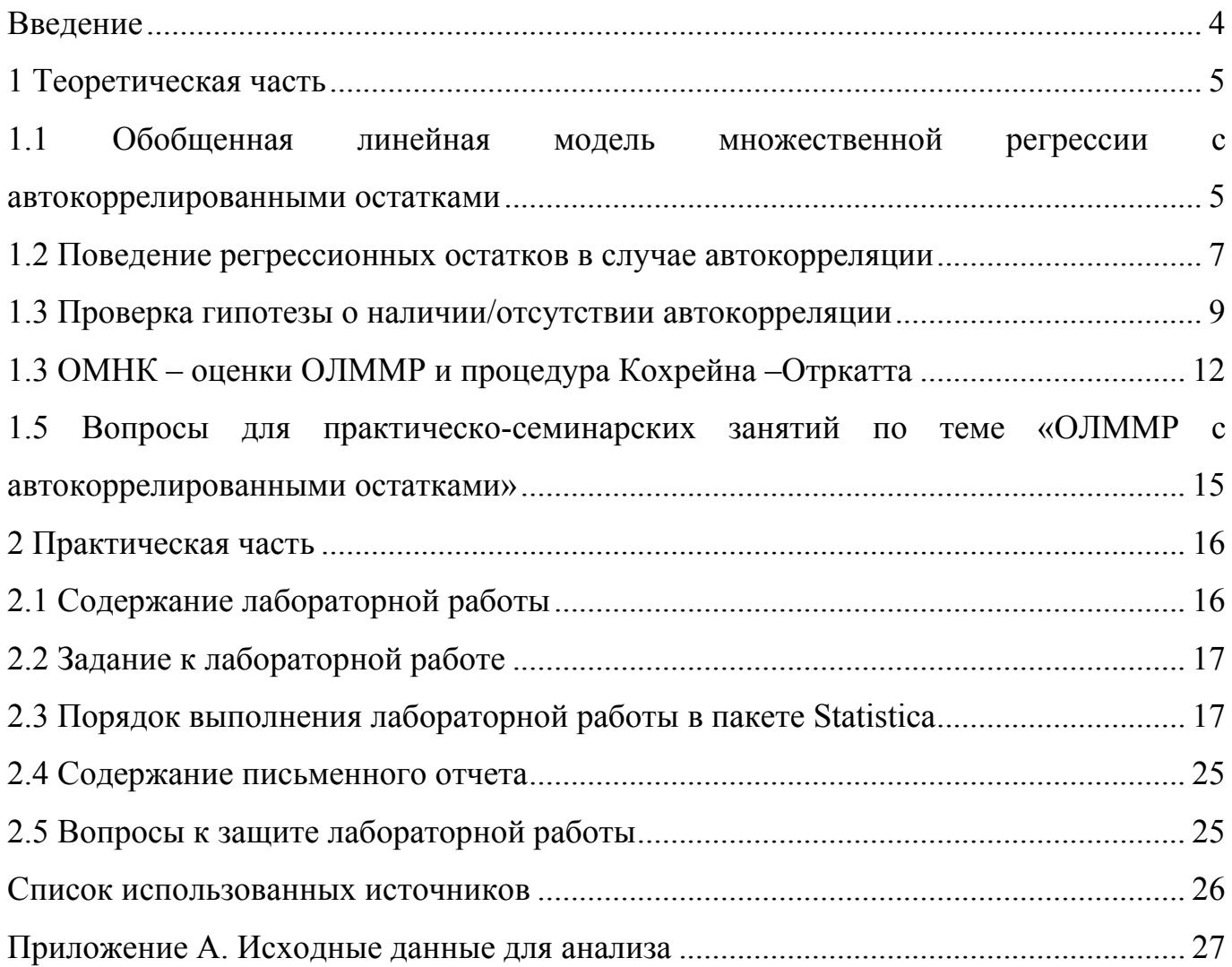

#### **Введение**

При моделировании многих реальных социально- экономических процессов, мы можем столкнуться с ситуациями, когда предположение классической линейной модели множественной регрессии, касающееся некоррелированности регрессионных остатков может нарушаться в случаях неверной спецификации модели и, как правило, нарушается при анализе данных, имеющих характер временных рядов.

Игнорирование автокорреляции регрессионных остатков сказывается на свойствах оценок и может вести к недостоверным статистическим выводам. В связи с этим актуальными являются вопросы, связанные с выявлением автокорреляции, ее тестированием и способами устранения.

Цель работы заключается в формировании у слушателей навыков исследования регрессионных моделей с коррелированными остатками.

#### 1 Теоретическая часть

# 1.1 Обобщенная линейная модель множественной регрессии с автокоррелированными остатками

Изучается регрессионная зависимость результативной переменной у от объясняющих переменных  $x = (x_1, x_2, ..., x_k)^T$ 

$$
\tilde{y} = \beta_0 + \beta_1 x_1 + ... + \beta_k x_k, \qquad (1.1)
$$

где  $\tilde{v}$  – условное среднее значение результативной переменной  $v$ .

Результаты наблюдений результативной и объясняющих переменных для «*п*» объектов представлены вектором  $Y = (y_1, ..., y_n)^T$  и матрицей X типа «объектсвойство» наблюденных значений признаков  $x_1, \ldots x_k$ :

$$
X = \begin{pmatrix} 1 & x_{11} & x_{12} & \dots & x_{1k} \\ 1 & x_{21} & x_{22} & \dots & x_{2k} \\ \vdots & \vdots & \vdots & \ddots & \vdots \\ 1 & x_{n1} & x_{n2} & \dots & x_{nk} \end{pmatrix}.
$$

Линейная модель множественной регрессии в данном случае имеет вид:

$$
Y = X\beta + Z \tag{1.2}
$$

где  $\beta = (\beta_0 \beta_1...\beta_k)^T$ - вектор коэффициентов линейной модели множественной регрессии (ЛММР);

 $Z = (z_1, ..., z_n)^T$  -вектор возможных («наблюденных») значений случайного вектора  $\varepsilon$  характеризующие отклонения наблюденных значений  $y_i$  от модельных значений  $\tilde{y}_i$ для *і*-го объекта.

На У (апостериорная выборка) смотрим как на возможные значения случайного вектора  $\eta_{1n}$  (априорная выборка).

Тогла выборочная молель имеет вид:

$$
\eta_{1,n} = X\beta + \varepsilon, \tag{1.3}
$$

где  $\eta_{1n} = (\eta_1, \eta_2, ..., \eta_n)^T$  - случайный вектор.

В рамках классической линейной модели множественной регрессии предполагается выполнение всех условий Гаусса-Маркова

- 1)  $x_1, ..., x_k$  детерминированные переменные;
- 2) ранг матрицы X равен " $\kappa+1$ " среди признаков нет линейно зависимых;
- 3)  $M\varepsilon_i = 0$ ,  $i = \overline{1,n}$  нет систематических ошибок в измерении *y*;

4) 
$$
D\varepsilon_i = M\varepsilon_i^2 = \sigma^2
$$
,  $i = \overline{1,n}$ 

5)  $cov(\varepsilon_i, \varepsilon_j) = M(\varepsilon_i \cdot \varepsilon_j) = 0$ ,  $i \neq j$ ,  $i = \overline{1, n}$   $j = \overline{1, n}$ 

$$
4^{\cdot} \sum_{\varepsilon} = M(\overline{\varepsilon \varepsilon}^T) = \sigma^2 E_n.
$$

Предположим, что нарушено 5-е условие Гаусса - Маркова, т.е. существуют номера  $i = \overline{1, n}, j = \overline{1, n}, i \neq j$ для которых соv $(\varepsilon_i, \varepsilon_j) = M(\varepsilon_i \cdot \varepsilon_j) \neq 0$ , тогда ЛММР (1.3) будем называть обобщенной линейной моделью множественной регрессии с автокоррелированными остатками. Условие 4) можно записать  $\overline{B}$ виде:  $\Sigma_{\varepsilon} = M \overline{\varepsilon \varepsilon}^T = \sigma^2 \Sigma_0$ , где  $\Sigma_0$  - некоторая симметричная положительно-определенная матрица.

Будем рассматривать автокорреляционную зависимость первого порядка между регрессионными остатками, которая описывается соотношением:

$$
\varepsilon_i = \rho \varepsilon_{i-1} + \delta_i, \tag{1.4}
$$

где  $\rho$  - коэффициент автокорреляции первого порядка ( $\rho$ / $\leq$ 1),

6

 $\delta$ . - случайные величины. удовлетворяющие условиям  $M[\delta_i] = 0, M[\delta_i, \delta_j] = \begin{cases} \sigma_0^2, npu & i = j; \\ 0, npu & i \neq j \end{cases}$ .

САМОСТОЯТЕЛЬНО: Рассмотреть свойства МНК оценок с автокоррелированными остатками [1 с. 676, 688].

#### 1.2 Поведение регрессионных остатков в случае автокорреляции

Предположим 0<p<1. Будем говорить в этом случае о положительной автокорреляции. Проиллюстрируем поведение регрессионных остатков. Допустим, что  $\varepsilon_1 > 0$ , тогда выражение  $\rho \varepsilon_1 + \delta_2$  сохранит знак, вообще говоря, в силу малости  $\delta_1$ . И т.д. до тех пор, пока не произойдет смена знака, т.е. пока величина  $\delta_i$  не окажется противоположной по знаку  $\rho \varepsilon_i^0$  и  $|\delta_i| > \rho \varepsilon_i^0$  (для какого-то *i*). Далее на некотором промежутке наблюденных значений  $0 < p < 1$  умножается на отрицательное число  $\varepsilon$ , и выражение  $\rho \varepsilon_1 + \delta_1$  будет отрицательно в силу малости  $\delta_1$ . Таково поведение регрессионных остатков в случае  $0 < \rho < 1$ .

Допустим, что исследуется соотношение между ежегодным потреблением бананов (в фунтах) и годовым доходом (в 10000 долл.) по наблюдениям для 10 семей (таблица 1.1).

Таблица 1.1 - Исходные данные потребления бананов (в фунтах) (У) и годовым доходом (в 10000 долл.) (X).

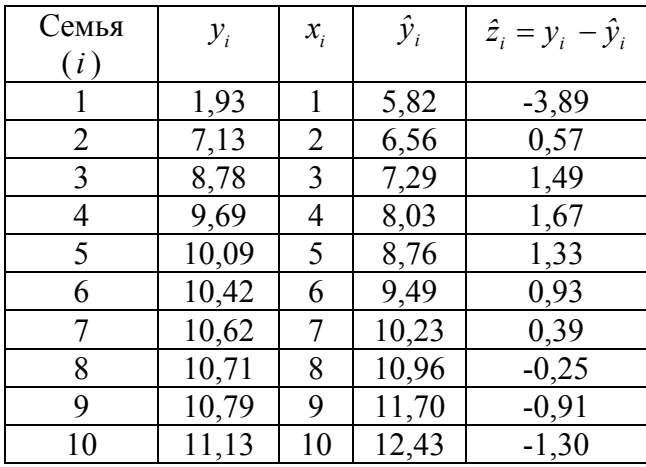

Построим линейную регрессионную модель вида:  $y_i = \beta_0 + \beta_1 x_i + z_i$ . На рисунке 1.1 представлено корреляционное поле и линия регрессии. Будем предполагать, что ЛММР удовлетворяет всем условиям Гаусса-Маркова, следовательно, является классической. Оценим модель регрессии методом наименьших квадратов:

$$
\hat{y} = 5,089 + 0,734 x
$$
;  $\hat{R}^2 = 0,64$ 

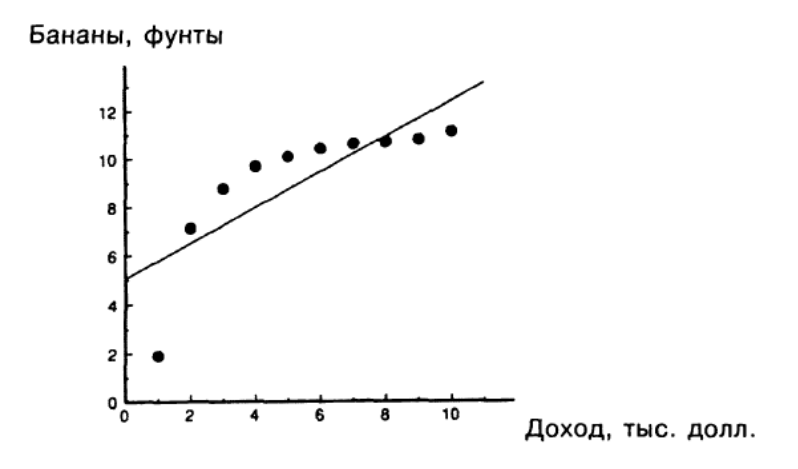

Рисунок 1.1 - Регрессионная зависимость расходов на бананы от годового дохода

Из рисунка 1.1 и из таблицы 1.1 видно, что при оценивании линейной регрессии получаем отрицательный остаток в первом наблюдении, положительные остатки в следующих шести и отрицательные остатки в последующих трех, т.е. можно заподозрить наличие положительной автокорреляции.

Пусть  $-1 < \rho < 0$ . Будем говорить в этом случае об отрицательной автокорреляции. Проиллюстрируем поведение регрессионных остатков. Допустим, что  $\varepsilon_1 > 0$ , тогда выражение  $\beta \varepsilon_1 + \delta_i < 0$ , вообще говоря, в силу малости  $\delta_i$ , т.е. знак у  $\varepsilon_2$  будет отрицательным. При  $i = 3$  выражение  $\rho \varepsilon_1 + \delta_1$  будет положительным и т. д., пока для какого-то номера  $\delta_i$  не окажется противоположным по знаку  $\rho \varepsilon_{i-1}$ , т.е. смена знака не произойдет. Таково поведение регрессионных остатков в случае отрицательной автокорреляции. Отрицательная автокорреляция встречается чаще при использовании данных временного характера. Например, если зависимости между спросом на мороженное и доходами рассматривать по сезонным данным (зима-лето). График отрицательной автокорреляции представлен на рисунке 1.2.

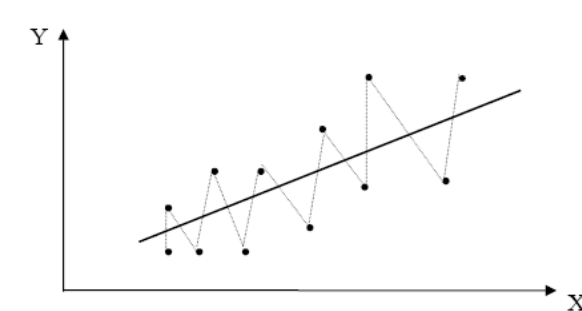

Рисунок 1.2 – Пример отрицательной автокорреляции

Если  $\rho = 0$ , то автокорреляции нет.

#### 1.3 Проверка гипотезы о наличии/отсутствии автокорреляции

Заподозрить под влиянием какой объясняющей переменной появляется автокорреляция регрессионных остатков можно визуально.

Для этого строим МНК-оценки параметров модели регрессии, находим оценки регрессионных остатков  $\hat{\epsilon}_i$  и рассматриваем характер изменения регрессионных остатков в зависимости от изменения анализируемой объясняющей переменной. Если по мере возрастания упорядоченной объясняющей переменной регрессионные остатки  $\hat{\epsilon}_i$  сохраняют знак на достаточно длительном промежутке, то предполагают наличие положительной автокорреляции, при чередовании знаков - отрицательной автокорреляции.

Для проверки подозрений, высказанных в результате визуального анализа, применяют (в случае пространственных данных) специальный критерий Дарбина -Уотсона.

Предварительно рассмотрим величину:

$$
DW_{\text{meopemuu}} = \frac{M(\epsilon_i - \epsilon_{i-1})^2}{M\epsilon_i^2}.
$$
 (1.5).

9

Очевидно, что

$$
DW_{\text{meopem}u_i} = \frac{M\varepsilon_i^2 - 2M\varepsilon_i\varepsilon_{i-1} + M\varepsilon_{i-1}^2}{M\varepsilon_i^2} = \frac{2M\varepsilon_i^2 - 2M\varepsilon_i\varepsilon_{i-1}}{M\varepsilon_i^2}, \quad \text{T.e.}
$$

$$
DW_{\text{meopemuv}} = \frac{2(M\varepsilon_i^2 - M\varepsilon_i \varepsilon_{i-1})}{M\varepsilon_i^2} = 2(1-\rho) \ ; \ \text{rge} \ \ \rho = \frac{cov(\varepsilon_i, \varepsilon_{i-1})}{M\varepsilon_i^2} \ .
$$

Если  $\rho = 1$ , то  $DW_{mepem} = 0$ ; если  $\rho = -1$ , то  $DW_{mepem} = 4$ ; если  $\rho = 0$ , то  $DW_{mepem} = 2$ ; во всех других случаях при  $1 < \rho < -1$ , то  $0 < DW_{\text{meopen}} < 4$ .

Учитывая свойства DW<sub>meopemuy</sub> построим статистику Дарбина-Уотсона:

$$
DW = \frac{\sum_{i=2}^{n} (\hat{\varepsilon}_i - \hat{\varepsilon}_{i-1})^2}{\sum_{i=1}^{n} \hat{\varepsilon}_i^2},
$$
\n(1.6)

которая является случайной величиной, распределение которой затабулировано.

Оценка коэффициента автокорреляции первого порядка имест вид:  
\n
$$
r(\hat{\varepsilon}_i, \hat{\varepsilon}_{i-1}) = \frac{\sum_{i=2}^n \hat{\varepsilon}_i \cdot \hat{\varepsilon}_{i-1}}{\sum_{i=1}^{n-1} \hat{\varepsilon}_i^2}.
$$
В служдое отключение  $\hat{\varepsilon}_i$ примерно совпадает с пре-

дыдущим отклонением  $\hat{\epsilon}_{i-1}$ , каждое слагаемое в числителе величины  $DW$  близко к нулю. Сумма квадратов разностей отклонений в числителе будет намного меньше суммы квадратов отклонений в знаменателе и поэтому статистика Дарбина -Уотсона окажется близкой к нулю, а  $r=1$ . Это случай положительной автокорреляции первого порядка. Когда точки наблюдений поочередно отклоняются в разные стороны от линии регрессии, и каждое следующее отклонение  $\hat{\epsilon}$ , имеет как правило, противоположный знак, чем предыдущее отклонение  $\hat{\epsilon}_{i-1}$ , то в этом случае

 $(\hat{\varepsilon}_i \hat{\varepsilon}_{i-1}) = 2 \hat{\varepsilon}_i$ , и  $DW = \frac{\sum_i (2\hat{\varepsilon}_i)^2}{\sum_i \hat{\varepsilon}_i^2} = 4 \frac{\sum_i \hat{\varepsilon}_i^2}{\sum_i \hat{\varepsilon}_i^2} = 4$ . Это – случай отрицательной автокорреля-

ции первого порядка и  $r = -1$ . Если характер поведения отклонений случаен, можно предположить, что в половине случаев знак последовательных отклонений совпадает, а в половине – различен. Поскольку абсолютная величина их в среднем предполагается одинаковой, можно считать, что здесь в половине случаев  $\hat{\epsilon}$ , равно  $\hat{\epsilon}_{i-1}$ , а в

оставшейся половине  $\hat{\epsilon}_i$  равно  $-\hat{\epsilon}_{i-1}$ . При этом  $DW = \frac{0.5 \sum_i (2\hat{\epsilon}_i)^2}{\sum_i \hat{\epsilon}_i^2} = 0.5 \cdot 4 \frac{\sum_i \hat{\epsilon}_i^2}{\sum_i \hat{\epsilon}_i^2} = 2$ , а

 $r=0$ .

Проверим гипотезу об отсутствии автокорреляции первого порядка с помощью статистики Дарбина-Уотсона (1.6). Выдвигаем гипотезу:

 $H_0$ :  $\rho = 0$  (нет автокорреляции)

Н<sub>1</sub>:  $\rho \neq 0$  (есть автокорреляция)

Для проверки гипотезы об отсутствии автокорреляции остатков первого порядка по таблице находятся (при заданном уровне значимости  $(\alpha)$ , числе наблюдений (n) и независимых переменных (k)) интервалы, в пределах которых нулевая гипотеза принимается, отвергается или не может быть принята или отвергнута. Для статистики Дарбина-Уотсона существуют два критических значения, меньших двух: нижнее  $d_i$  как граница для признания положительной автокорреляции остатков и верхнее  $d_a$  как граница признания ее отсутствия. Для проверки гипотезы об отрицательной автокорреляции остатков эти критические значения отражаются симметрично относительно числа 2. Если фактически наблюдаемое значение DW (рисунок  $1.3)$ :

1)  $d_a < D W < 4-d_a$ , то гипотеза об отсутствии автокорреляции принимается;

2)  $d_i$ <*DW* <  $d_a$ или 4- $d_a$ <*DW* <4- $d_i$ , область неопределенности критерия (вопрос об отвержении или принятии гипотезы остается открытым);

 $0 < DW < d_i$ , то принимается альтернативная гипотеза о положительной ав- $3)$ токорреляции;

4- $d_i$ <DW <4, то принимается альтернативная гипотеза об отрицательной  $4)$ автокорреляции.

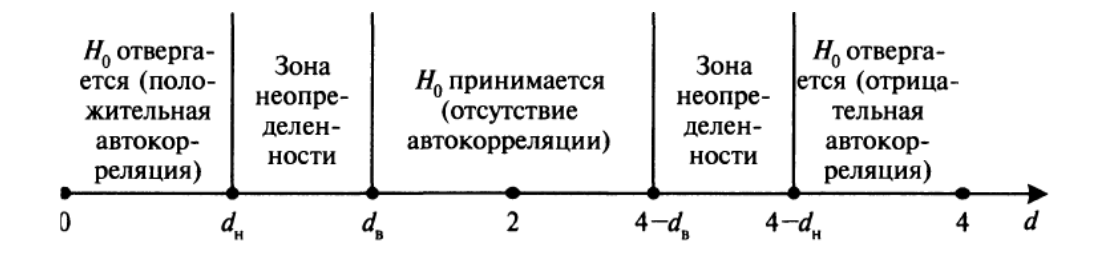

Рисунок 1.3 – Критическая область и область принятия нулевой гипотезы об отсутствии автокорреляции первого порядка.

Например, пусть оценена парная линейная регрессия по 15 наблюдениям, и  $DW = 1.1$ . Зададим уровень значимости 5 % и найдем по таблице  $d_i = 0.95$ ;  $d_s = 1.23$ . Нулевая гипотеза была бы принята при  $d_e = 1.96 < DW < 2.77 = 4-d_e$  и отвергнута при  $DW < 0.95 = d_i$  или  $DW > 3.05 = 4 - d_i$ . Поскольку в данном случае DW лежит между  $d_i$ и  $d_{s}$ , нулевая гипотеза не может быть ни принята, ни отвергнута. Если альтернативной гипотезой является гипотеза о положительной автокорреляции остатков, то критические значения  $d_i = 0.95$  и  $d_i = 1.23$  соответствуют 2.5% -ному уровню значимости.

В случае использования данных временного характера следует использовать модифицированный критерий Дарбина-Утсона<sup>1</sup>.

#### 1.3 ОМНК - оценки ОЛММР и процедура Кохрейна - Отркатта

САМОСТОЯТЕЛЬНО: Построить ковариационную матрицу остатков для модели (1.3):  $\Sigma_{\varepsilon} = M \overline{\varepsilon \varepsilon}^{T} = \sigma^{2} \Sigma_{0} = \frac{\sigma_{0}^{2}}{1 - \sigma^{2}} \Sigma_{0}$ , [1 c. 691; 4, c.100].

<sup>&</sup>lt;sup>1</sup> Джонсон Дж. Эконометрические методы/ Пер. с англ. и предисл. А.А. Рывкина. М.: Статистика. 1980. -444 с.

Как известно, оценки ОЛММР можно оценить с помощью ОМНК:  $\beta_{OMHK} = (X^T \Sigma_0^{-1} X)^{-1} X^T \Sigma_0^{-1} Y$ , который требует знания матрицы  $\Sigma_0$ . В данном случае структура матрицы Σ<sub>0</sub> имеет вид

$$
\Sigma_{0} = \begin{pmatrix}\n1 & \rho & \rho^{2} & \dots & \rho^{n-1} \\
\rho & 1 & \rho & \dots & \rho^{n-2} \\
\rho^{2} & \rho & 1 & \dots & \rho^{n-3} \\
\vdots & \vdots & \vdots & \ddots & \vdots \\
\rho^{n-1} & \rho^{n-2} & \rho^{n-3} & \dots & 1\n\end{pmatrix},
$$
\n(1.7)

Матрица Σ<sub>0</sub> определяется единственным значением параметра ρ. Проблема реализации ОМНК для оценки коэффициентов обобщенной линейной модели множественной регрессии с автокоррелированными остатками первого порядка сводится к нахождению неизвестного параметра  $\rho$ .

Практически все процедуры, предложенные для реализации ОМНК в модели регрессии с автокоррелированными остатками при неизвестном значении  $\rho$ , имеют итерационных характер. Рассмотрим описание одной из наиболее распространенных процедур подобного типа, известной в литературе под названием процедуры Кохрейна-Оркатта.

МНК оцениваются коэффициенты  $\hat{\vec{B}}^{(1)}$  регрессионной модели  $Y = XB + Z$ ; 1)

рассчитываются регрессионные остатки первой итерации:  $\hat{z}_i^{(1)} = y_i - \hat{y}_i^{(1)}$ ,  $(2)$  $\Gamma A \mathbf{e} \hat{\mathbf{v}}_i^{(1)} = \hat{\beta}_0^{(1)} + \hat{\beta}_1^{(1)} x_{i1} + ... + \hat{\beta}_k^{(1)} x_{ik};$ 

первое приближение  $r^{(1)}$  оценки неизвестного параметра  $\rho$  определяется  $3)$ с помощью МНК-оценки коэффициента регрессии  $\rho$  в модели

$$
\hat{z}_i^{(1)} = \rho \hat{z}_{i-1}^{(1)} + \delta_i^{(1)},\tag{1.8}
$$

$$
r_{\scriptscriptstyle MHK}^{(1)} = \frac{\sum_{i=2}^{n} \hat{z}_{i} \hat{z}_{i-1}}{\sum_{i=2}^{n} (\hat{z}_{i})^{2}};
$$
\n(1.9)

вычисляются ОМНК-оценки  $\hat{\vec{B}}_{OMHK}(r^{(1)}) = \vec{\beta}^{(2)}$  с матрицей  $\hat{\Sigma}_0(r^{(1)})$ , оп- $4)$ ределенной соотношением (1.7), в котором вместо  $\rho$  подставлены  $r^{(1)}$ ;

рассчитываются регрессионные остатки второй итерации:  $\hat{z}_i^{(2)} = y_i - \hat{y}_i^{(2)}$ ,  $5)$ ГДЕ  $\hat{y}_i^{(2)} = \hat{\beta}_0^{(2)} + \hat{\beta}_1^{(2)}x_{i1} + ... + \hat{\beta}_k^{(2)}x_{ik}$  и Т.Д.

Процесс продолжается до тех пор, пока не будет достигнута требуемая точность (пока *г* не стабилизируются), а именно пока оценки параметра  $\rho^{(i)}$  на последнем и предпоследнем этапах будут примерно одинаковыми.

Замечание. Как уже отмечалось, при работе с пространственной статистической информацией, наличие автокоррелированных регрессионных остатков, как правило, обусловлено неправильной спецификацией модели. Поэтому в некоторых практических задачах методом устранения автокорреляции является изменение спецификации (вида функции) регрессионной модели. В рассмотренном ранее примере, исследования соотношения между ежегодным потреблением бананов (в фунтах) и годовым доходом (в 10000 долл.) по наблюдениям для 10 семей, оценили модель регрессии методом наименьших квадратов:

$$
\hat{y} = 5,089 + 0,734 x; \ \hat{R}^2 = 0,64
$$

Из рисунка 1.1 видно, что можно заподозрить наличие положительной автокорреляции. Рассчитав статистику Дарбина - Уотсона по формуле (1.6) получили, что DW=0,87. Критические значения, найденные по таблице равны:  $d_u(0.05,1,10) = 0.88$ ,  $d_u(0.05,1,10) = 0.32$ . Следовательно, делаем вывод о наличии положительной автокорреляции.

Из корреляционного поля (рисунок 1.1) видно, что наблюдается нелинейный характер зависимости потребления бананов от доходов, поэтому изменим вид зависимости с линейной на гиперболическую (1.10):

$$
y_i = \beta_0 + \beta_1 \frac{1}{x_{i1}} + z_i
$$
 (1.10)

Оценка модели регрессии в форме гиперболы имеет вид:

$$
\hat{y} = 12,08 - 10,077 \frac{1}{x}, \qquad R^2 = 0.9989
$$

Статистика DW=1.38. Делаем вывод об отсутствии автокорреляции, более того в случае гиперболической зависимости ниже стандартные ошибки коэффициентов и значительно выше коэффициент детерминации.

# 1.5 Вопросы для практическо-семинарских занятий по теме «ОЛММР с автокоррелированными остатками»

 $\Gamma$ руппа  $A$  – базовые вопросы по лекционному материалу

- 1. Укажите свойства МНК-оценок ОЛММР с автокоррелированными остатками.
- 2. Как получить ОМНК оценку вектора параметров  $\beta$  для ОЛММР с автокоррелированными остатками?
- 3. Приведите характеристики качества модели ОЛММР с автокоррелированными остатками.
- 4. Приведите ковариационную матрицу регрессионных остатков в ОЛММР с автокоррелированными остатками первого порядка.
- 5. Как проверить гипотезу о незначимости ОЛММР с автокоррелированными остатками?
- 6. Как проверить гипотезу о незначимости отдельных коэффициентов ОЛММР с автокоррелированными остатками?
- 7. Назовите возможные причины, порождающие автокорреляцию.

8. Перечислите последствия автокорреляции.

*Группа В – вопросы, требующие самостоятельной подготовки*

- 1. Для чего используется метод первых разностей? В чем состоит суть этого метода? [3, с. 224]
- 2. В чем заключается Q тест Льюинга –Бокса на выявление автокорреляции? [6, с. 175]
- 3. Как проверить гипотезу об отсутствии автокорреляции с помощью теста Бреуша – Годфри? [6, с. 174]

4. Как осуществить точечный прогноз значения результативного показателя в условиях ОЛММР с автокоррелированными остатками [1, с. 703]?

5. Опишите процедуру построения интервального прогноза значения результативного показателя в условиях ОЛММР с автокоррелированными остатками[1, с. 704].

## **2 Практическая часть**

### **2.1 Содержание лабораторной работы**

Выполнение лабораторной работы по теме «ОЛММР с автокоррелированными остатками» состоит из следующих этапов:

 ознакомление с формулировкой задания к лабораторной работе и порядком её выполнения в пакетах прикладных программ;

- выполнение расчетов на компьютере по данным своего варианта;
- анализ полученных результатов;
- подготовка письменного отчета по лабораторной работе;
- защита лабораторной работы.

#### **2.2 Задание к лабораторной работе**

По данным Приложения А:

1) построить МНК-оценки коэффициентов линейной модели множественной регрессии;

2) исследовать регрессионные остатки на наличие автокорреляции;

3) при необходимости, используя процедуру Кохрейна-Оркатта, построить ОМНК-оценки параметров ОЛММР с автокоррелированными остатками.

#### **2.3 Порядок выполнения лабораторной работы в пакете Statistica**

Рассмотрим процедуру исследования линейной модели множественной регрессии на наличие или отсутствие автокорреляции на основе информации о деятельности 30 крупных компаний США:

y – чистый доход, млрд. долл.;

 $x_1$  – оборот капитала, млрд. долл.;

 $x_2$  – использованный капитал, млрд. долл.;

х<sub>3</sub> – численность служащих, тыс. чел.;

х<sup>4</sup> – расходы на конечное потребление, млрд. долл.;

х<sub>5</sub> – расходы домашних хозяйств, млрд. долл.;

Окно с частью данных для анализа представлено на рисунке 2.1.

|                                                       | ▓ STATISTICA - [Data: danna1* (10v by 40c)] |                |                |               |                 |                      |            |  |
|-------------------------------------------------------|---------------------------------------------|----------------|----------------|---------------|-----------------|----------------------|------------|--|
| Graphs<br>Window<br>File<br>View<br><b>Statistics</b> |                                             |                |                |               |                 |                      |            |  |
|                                                       | Edit                                        | Insert         | Format         |               | <b>Tools</b>    | Data                 | Help       |  |
| ገ៩                                                    | ⊟<br>a,                                     | j,<br>Iò.      | le G<br>ನ್     | ∽<br>CЖ       | d4.             | ै. Add to Workbook ▼ | <b>Add</b> |  |
| Arial                                                 |                                             |                | 10             | $\bf{B}$<br>I | $\mathbf U$     |                      |            |  |
|                                                       |                                             |                |                |               |                 |                      |            |  |
|                                                       |                                             | $\overline{2}$ | 3              | 4             | 5               |                      | 7          |  |
|                                                       | 1<br>Y                                      | x1             | x2             | хЗ            | x4              | 6<br>х5              | Var7       |  |
|                                                       |                                             |                | 5              |               |                 |                      |            |  |
| 1                                                     | 3,5578                                      | 3,389          |                | 11,6          | 3,1             | 11.5                 |            |  |
| $\frac{2}{3}$                                         | 2,6417                                      | 1,637          | 8,7            | 9,2           | 6,1             | 10,1                 |            |  |
|                                                       | 3,1282                                      | 2,572          | 2,7            | 7             | 2,6             | 4,9                  |            |  |
| 4                                                     | 2,8173                                      | 3,935          | 4              | 7,4           | 5,8             | 5,5                  |            |  |
| 5                                                     | 2,6315                                      | 0,818          | 6,5            | 8,7           | 6               | 12,4                 |            |  |
| $\overline{6}$                                        | 3,5034                                      | 2,129          | 4,1            | 10,1          | 8,2             | 2,3                  |            |  |
| 7                                                     | 3,1641                                      | 1,731          | 13,4           | 8,8           | 27,7            | 12,3                 |            |  |
| 8                                                     | 2,719                                       | 2,97           | 3,7            | 10,8          | 11,2            | 8,5                  |            |  |
| 9                                                     | 3,4752                                      | 4,186          | 3,7            | 6,4           | 4,1             | 7,2                  |            |  |
| 10                                                    | 4,7417                                      | 20,527         | 10,4           | 10,8          | 7,3             | 14,3                 |            |  |
| 11                                                    | 3,0796                                      | 1,95           | 15,7           | 7,8           | 6               | 15,2                 |            |  |
| 12                                                    | 3,4253                                      | 2,281          | 21,3           | 6             | 7,3             | 19,5                 |            |  |
| 13                                                    | 3,3056                                      | 2,315          | 7,6            | 9             | 11              | 6,1                  |            |  |
| 14                                                    | 2,5838                                      | 1,397          | 5,8            | 6,1           | 6,4             | 11,4                 |            |  |
| 15                                                    | 3,4139                                      | 5,268          | 7.4            | 7,7           | 7,6             | 12,1                 |            |  |
| 16                                                    | 3,3681                                      | 2,731          | 11,9           | 7,2           | 5,9             | 10,4                 |            |  |
| 17                                                    | 3,9084                                      | 4,855          | 4,7            | 8,6           | 4,4             | 9,5                  |            |  |
| 18                                                    | 6,8452                                      | 79,881         | 4,9            | 11,3          | 6,1             | 9,2                  |            |  |
| 19                                                    | 3,78                                        | 13,884         | 7,1            | 8,1           | 14,9            | 12,1                 |            |  |
| 20                                                    | 2,3586                                      | 0,871          | 5,4            | 9             | 0,7             | 4,1                  |            |  |
| 21                                                    | 2,3466                                      | 1,45           | 3,6            | 10,1          | 6,1             | 12,8                 |            |  |
| اجت                                                   | 2.000A                                      | 19.013         | 4 <sub>0</sub> | 10.0          | $\circ$ $\circ$ | 11.2                 |            |  |

Рисунок 2.1- Исходные данные для анализа

Для оценки параметров регрессионной модели воспользуемся методом пошаговой регрессии (методом исключения переменных). Процедура построения уравнения множественной регрессии более подробно рассмотрена в лабораторной работе  $\mathbf{N} \mathbf{0}$  1.

Результаты оценивания представлены на рисунке 2.2.

|                | Regression Summary for Dependent Variable: Y (danna1)<br>R= 88229307 R_= ,77844106 Adjusted R_= ,77052824<br>F(1,28)=98,377 p<,00000 Std.Error of estimate: ,42341 |          |    |          |                                                      |         |  |  |
|----------------|----------------------------------------------------------------------------------------------------|----------|----|----------|------------------------------------------------------|---------|--|--|
|                | <b>Beta</b>                                                                                                    | Std.Err. | -B | Std.Err. | t(28)                                                | p-level |  |  |
| IN=30          |                                                                                                    | of Beta  |    | of $B$   |                                                      |         |  |  |
| Intercept      |                                                                                                    |          |    |          | 2,944958 0,086370 34,09713 0,000000                  |         |  |  |
| $\mathsf{lx1}$ |                                                                                                    |          |    |          | 0,882293 0,088954 0,053217 0,005365 9,91853 0,000000 |         |  |  |

Рисунок 2.2 - Результаты оценивания параметр регрессионной модели

Для проведения теста на нормальный характер распределения регрессионных остатков в меню системы Statistica выберем пункт **Distribution Fitting**. Результаты исследования регрессионных остатков представлены на рисунке 2.3.

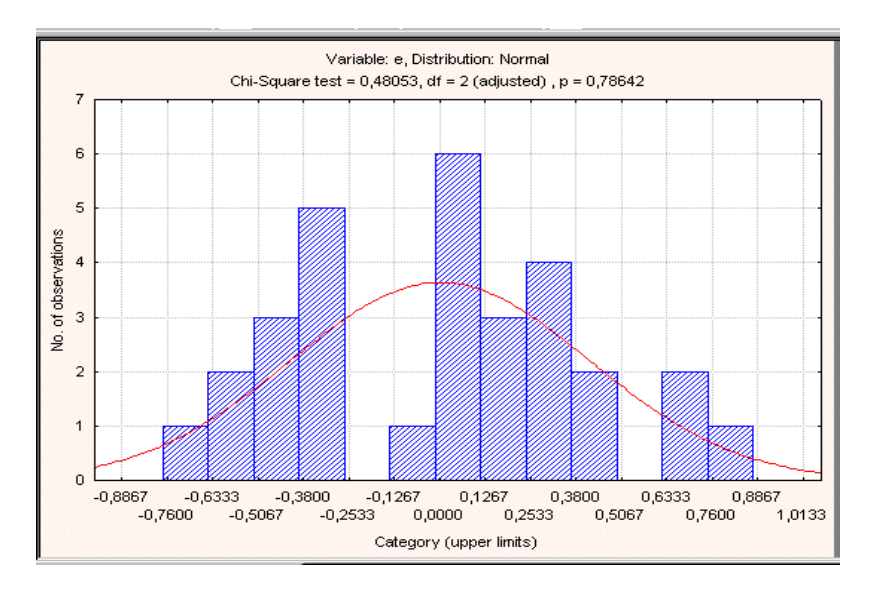

Рисунок 2.3 – Гистограмма распределения регрессионных остатков

Результаты формальной проверки гипотезы о нормальном характере распределения регрессионных остатков позволяют ее не отвергнуть, и есть смыл проводить дальнейший анализ построенного уравнения множественной регрессии.

Оценка уравнения регрессии выглядит следующим образом:

$$
\hat{y} = 2.945 + 0.053 x_1
$$
\n(2.1)

Как видно из отчета (рисунок 2.2), регрессионная модель адекватна экспериментальным данным, значимыми оказались все коэффициенты модели.

Исследуем регрессионные остатки на наличие/отсутствие автокорреляции.

Для визуального анализа регрессионных остатков построим график с использованием MS Excel (рисунок 2.4).

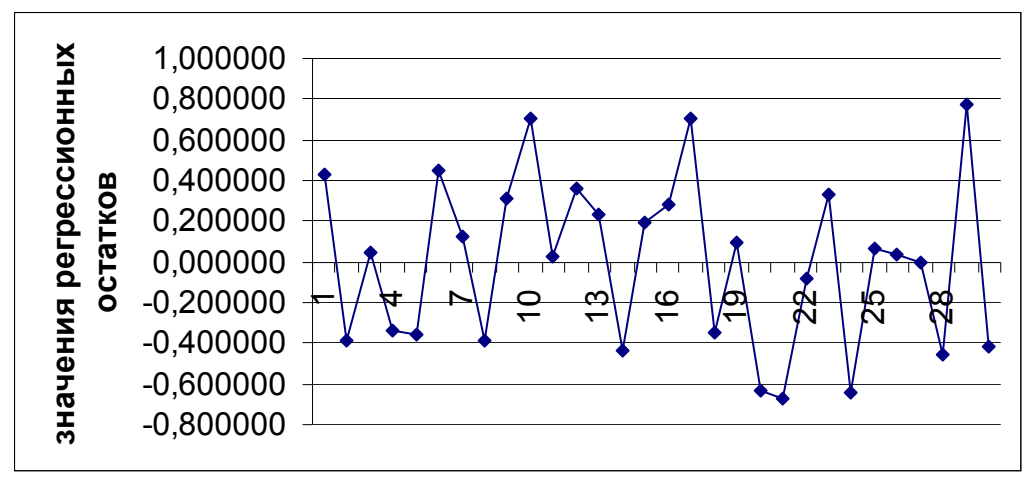

Рисунок 2.4 – График регрессионных остатков

По графику регрессионных остатков можно предположить наличие в регрессионных остатках положительной автокорреляции.

Кроме визуального анализа, существует критерий Дарбина-Уотсона, с помощью которого выявляется автокорреляции первого порядка.

Для вычисления значения данного критерия используется соответствующая процедура ППП Statistica. В окне Residuals analysis - Анализ остатков нажмем кнопку Durbin-Watson statistic – Критерий Дарбина-Уотсона [1]. На экране появится окно, содержащее значение данного критерия.

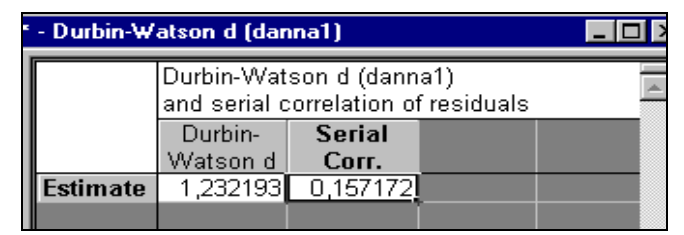

Рисунок 2.5 – Значение критерия Дарбина-Уотсона и оценка коэффициента корреляции регрессионных остатков

Так как DW < 2, то наше предположение о возможном наличии положительной автокорреляции допустимо. Для расчета критического значения воспользуемся таблицей значений статистики Дарбина-Уотсона. В нашем случае для n=30, k=1 получаем  $d_{H} = 1,35$   $d_{B} = 1,49$ . Так как DW  $\leq d_{H}$ , то нулевую гипотезу об отсутствии автокорреляции первого порядка ( $H_0: \rho = 0$ ) отвергаем, т.е. делаем вывод о наличии положительной автокорреляция.

известно, ОМНК-оценки параметров Как уравнения регрессии:  $\hat{\beta} = (X^T \hat{\Sigma}_0^{-1} X)^{-1} X^T \hat{\Sigma}_0^{-1} \overline{Y}$ . При наличии автокорреляции первого порядка матрица  $\Sigma_0^{-1}$  бу-

дет иметь вид:  $\Sigma_0^{-1} = \frac{1}{1-\rho^2} \begin{bmatrix} 1 & -\rho & \dots & 0 \\ -\rho & 1+\rho^2 & \dots & 0 \\ \dots & \dots & \dots & \dots \\ 0 & 0 & \dots & 1 \end{bmatrix}$ . Таким образом, задача сводится к оце-

ниванию параметра р. Для решения этой задачи воспользуемся процедурой Кохрейна - Оркатта.

На первом этапе МНК находим оценки коэффициентов уравнения регрессии, вычисляем регрессионные остатки  $\hat{z}_i^{(1)}$ . На рисунке 2.2 представлены оценки коэффициентов уравнения регрессии. Информация о значениях остатков может быть получена нажатием на кнопку Summary: Residuals & predicted. Вектор регрессионных остатков представлен на рисунке 2.6.

| 8         |  |
|-----------|--|
|           |  |
| 0,432488  |  |
| -0,390375 |  |
| 0.046367  |  |
| -0.337069 |  |
| -0,356990 |  |
| 0.445142  |  |
| 0.127023  |  |
| -0.384014 |  |
| 0,307473  |  |
| 0,704347  |  |
| 0,030868  |  |
| 0,358953  |  |
| 0,237443  |  |
| -0,435503 |  |
| 0,188592  |  |
| 0,277805  |  |
| 0,705071  |  |
| -0,350825 |  |
| 0,096170  |  |
| -0.632711 |  |
| -0,675523 |  |

Рисунок 2.6 - Значения регрессионных остатков

Оценивая параметр р модели регрессии  $\hat{z}_i^{(l)} = \rho \hat{z}_{i-1}^{(1)} + \delta_i^{(1)}$ , получили  $\hat{\rho}^{(1)} = 0,157$ . В

качестве оценки матрицы  $\Sigma_0^{-1}$  берем матрицу  $\hat{\Sigma}_0^{-1} = \frac{1}{1 - \hat{\rho}^{(1)2}} \begin{bmatrix} 1 & -\hat{\rho}^{(1)} & \dots & 0 \\ -\hat{\rho}^{(1)} & 1 + \hat{\rho}^{(1)2} & \dots & 0 \\ \dots & \dots & \dots & \dots \\ 0 & 0 & \dots & 1 \end{bmatrix}$ . Имея

эту матрицу, построим ОМНК-оценки параметров уравнения регрессии.

Для определения вектора-оценок коэффициентов уравнения регрессии воспользуемся функциональными возможностями Mathcad. Сначала матрицы X, Y,  $\hat{\Sigma}^{-1}$ формируем в Excel, сохраняем в текстовом формате, затем открываем Mathcad, в меню Insert выбираем пункт Components (рисунок 2.7).

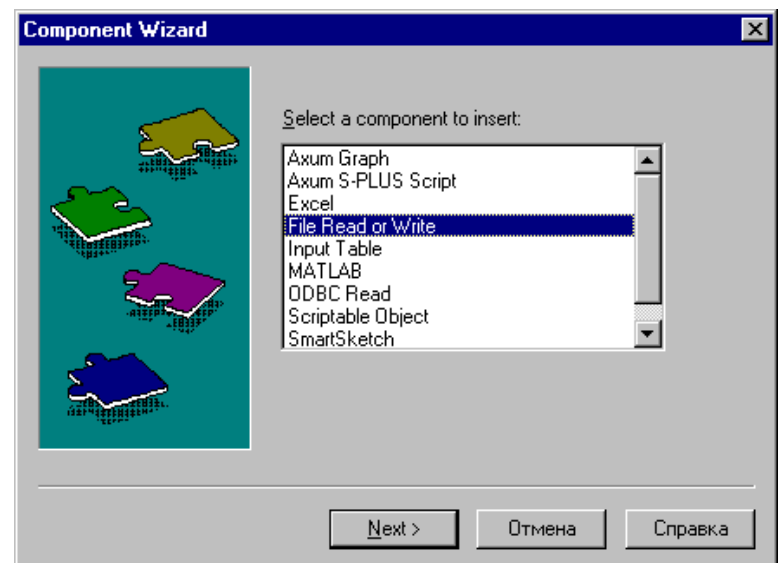

Рисунок 2.7 – Выбор пунктов меню для импортирования данных из MS Excel

В появившемся окне находим пункт File Read or Word. В окне File Read or Word нажимаем на кнопку Browse - Обзор и открываем текстовый файл, в котором сохранили матрицы X, Y,  $\hat{\Sigma}^{-1}$  . Выбрав нужный файл, нажимаем на кнопку Готово. В появившемся окне полученной матрице присваиваем имя, например Х, и соответственно, получаем матрицы X, Y и  $\hat{\Sigma}_0^{-1}$  (рисунок 2.8).

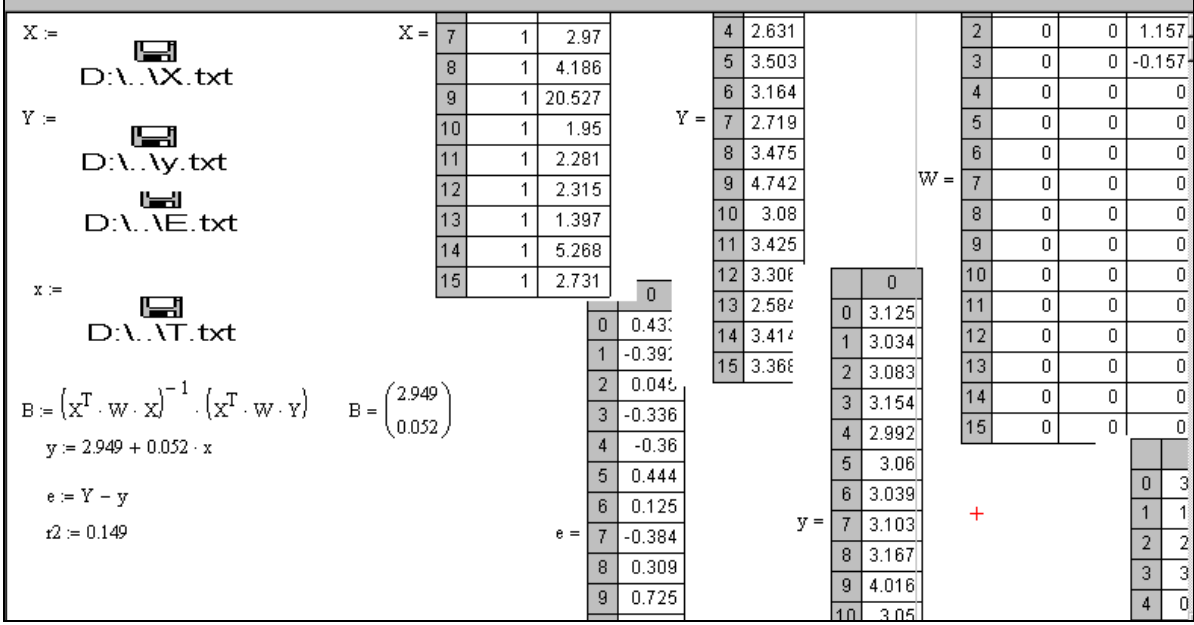

Рисунок 2.8 – Результаты расчетов в Mathcad

Повторим процедуру до тех пор пока соседние  $r^{(k)}$  и  $r^{(k-1)}$  не окажутся между собой приблизительно равны.

На 5 шаге итерации  $r^{(4)} \approx r^{(5)} = 0.120$ . На рисунке 2.9 представлены результаты вычислений на последней итерации.

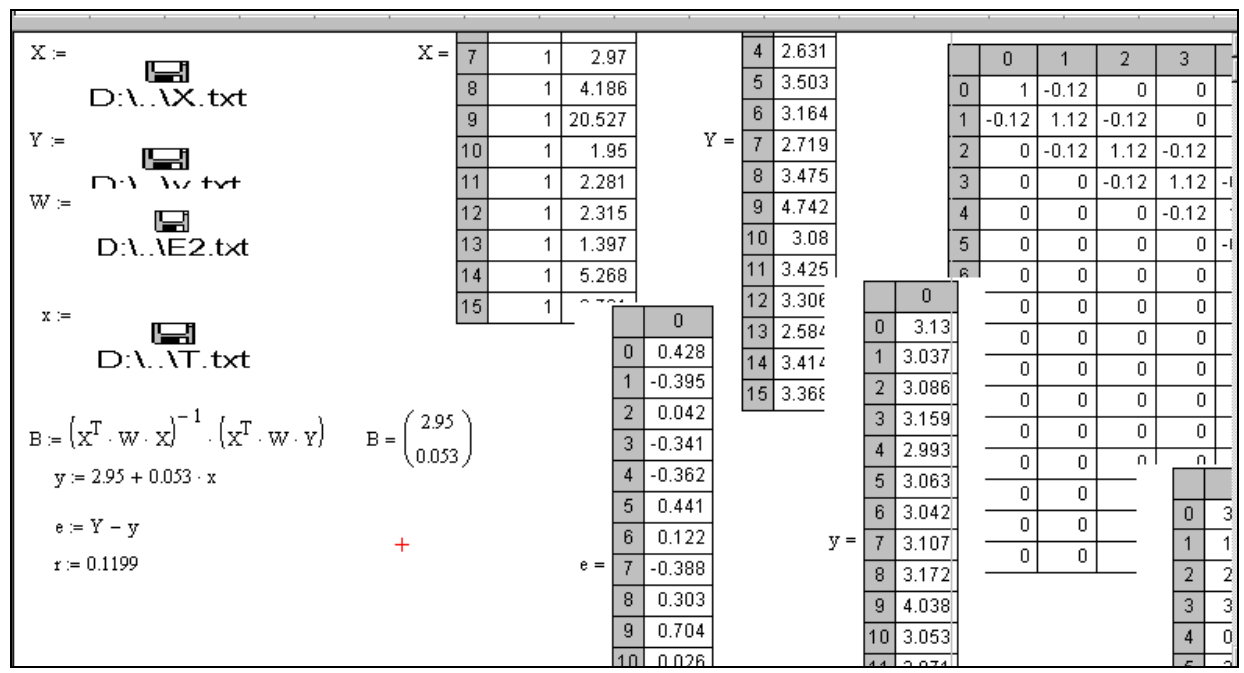

Рисунок 2.9 – Результаты расчетов на последнем шаге

На рисунках 2.8 и 2.9 под матрицей W подразумевается  $\hat{\Sigma}_0^{-1}$  $\hat{\Sigma}_0^{-1}$  . Оценка уравнения регрессии выглядит следующим образом:

$$
\hat{y} = 2.95 + 0.053x_1 \tag{2.2}
$$

На рисунке 2.10 представлены результаты вычислений оценки ковариационной матрицы вектора оценок коэффициентов ( $\hat{\Sigma}(B)$ ), оценки остаточной дисперсии.

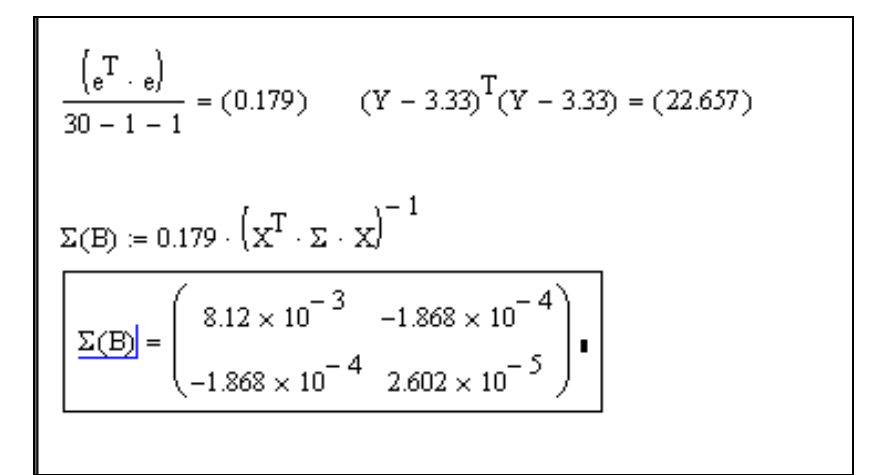

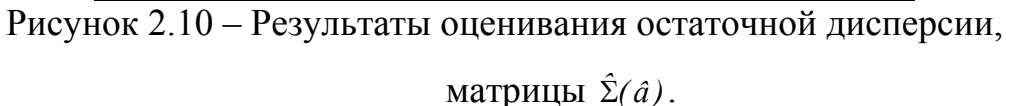

Используя полученные результаты, определим оценку коэффициента детер-

\n
$$
\hat{R}^2 = 1 - \frac{5.024}{22.657} = 0.78, \quad\n F_H = \frac{\hat{R}^2 / k}{1 - \hat{R}^2 / n - k - 1} = 99.27.
$$
\n

Результаты проверки гипотезы о нормальном характере распределения регрессионных остатков позволяют ее не отвергнуть.

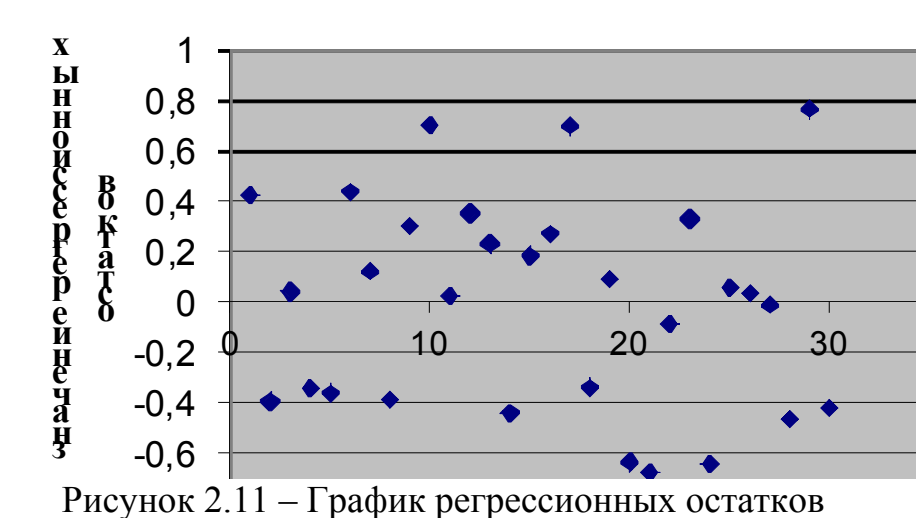

Итак, получили следующую оценку уравнения регрессии:  $\hat{y}=2.95+0.053x_1$  Так как  $F_H > F_{\kappa n}$ , нулевую гипотезу о незначимости модели отвергаем. Значение критерия Дарбина-Уотсана составило 1,76, что свидетельствует об отсутствии автокорреляции, график регрессионных остатков приведен на рисунке 11. Согласно полученной модели, при изменении оборота капитала на 1 млрд. долл. чистый доход возрастет в среднем на 0,053 млрд. долл. Оценка коэффициента детерминации  $\hat{R}^2 = 0.78$  показывает, что вариация результирующей переменной лишь на 78% объясняется вариацией факторного признака  $X_1$ .

#### 2.4 Содержание письменного отчета

Отчет должен быть оформлен на листах формата А4 с титульным листом, оформленным соответствующим образом и содержать следующее:

- 1) постановку задачи с исходными данными для анализа;
- 2) краткое изложение теории;
- 3) результаты компьютерной обработки данных;
- 4) анализ полученных результатов;
- 5) содержательная интерпретация полученных результатов.

#### 2.5 Вопросы к защите лабораторной работы

- 1. Сформулируйте постановку задачи лабораторной работы.
- 2. Дайте определение ОЛММР с автокоррелированными остатками.
- 3. Укажите причины автокорреляции.
- 4. Виды автокорреляции.

5. Как с помощью графического анализа предположить наличие или отсутствие автокорреляции?

6. Какие тесты для выявления автокорреляции Вы использовали? Опишите их алгоритм.

7. Найти структуру матрицы  $\Sigma_0$  при реализации ОМНК в условиях автокорреляции?

8. Запишите автокорреляционную зависимость первого порядка.

#### **Список использованных источников**

1 Айвазян, С.А. Прикладная статистика и основы эконометрики: учебник для вузов/ С.А. Айвазян, В.С. Мхитарян. – М.: ЮНИТИ, 1998. – 1022 с.

2 Магнус, Я.Р. Эконометрика. Начальный курс: учебник/ Я.Р. Магнус, П.К. Катышев, А.А. Пересецкий. – 6-е изд., перераб. и доп. – М.: Дело, 2004. – 57 с.

3 Доугерти, К. Введение в эконометрику: учебник для вузов/ К. Доугерти. – М.:ИНФРА-М, 1999. – 402 с.

4 Мхитарян, В.С. Эконометрика: учебник / под ред. В.С. Мхитаряна. – М: Проспект, 2009.-384 с.

5 Тихомиров, Н.П. Эконометрика: учебник/ Н.П. Тихомиров, Е.Ю. Дорохина. – М.: Издательство «Экзамен», 2003. – 512 с.

6 Кремер, Н. Ш. Эконометрика: учебник для вузов / под ред. проф. Н. Ш. Кремер. - М. : ЮНИТИ-ДАНА, 2003. - 311 с.

# **Приложение А**

#### (обязательное)

#### **Исходные данные для анализа**

Таблица А.1 - Значения социально-экономических показателей, характеризующих города и районы Оренбургской области

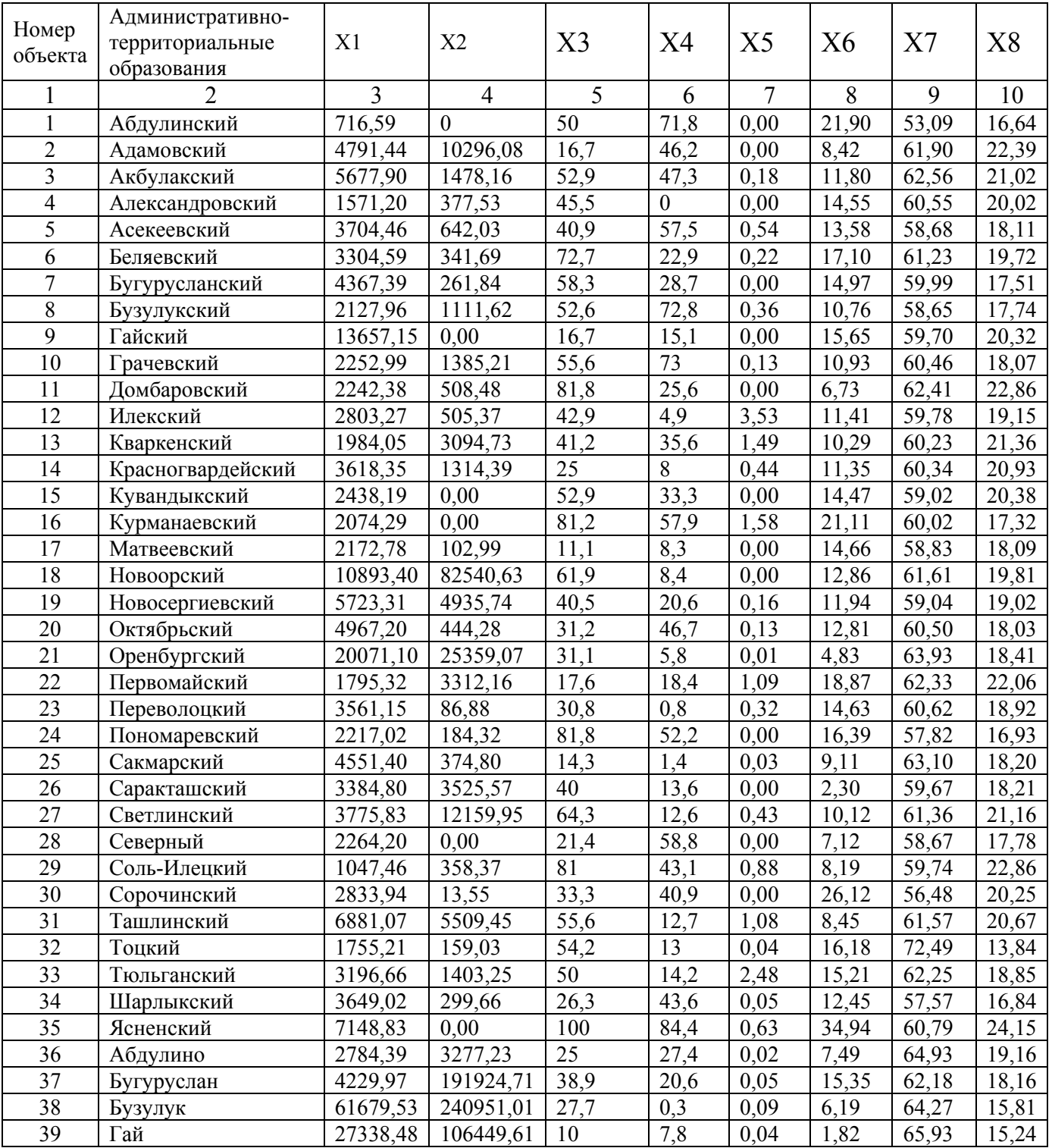

|    |            |          |           |      | b    |      | 8     |       | 10    |
|----|------------|----------|-----------|------|------|------|-------|-------|-------|
| 40 | Кувандык   | 2012,36  | 20786,78  | 27,3 | 0,7  | 0,00 | 7,73  | 63,44 | 17,12 |
| 41 | Медногорск | 11170,01 | 27319,93  | 31,2 | 1,5  | 0,00 | 18,05 | 63,00 | 16,65 |
| 42 | Новотроицк | 29743,64 | 217430,62 | 39,5 | 14,8 | 0,00 | 13,14 | 60,46 | 15,03 |
| 43 | Оренбург   | 21460,65 | 8736,67   | 22,3 | 6,7  | 0,01 | 25,37 | 64,76 | 15,29 |
| 44 | Орск       | 4301,33  | 139154,85 | 28,8 | 14,1 | 0,00 | 2,96  | 66,55 | 15,09 |
| 45 | Соль-Илецк | 4401,00  | 12593,97  | 42,9 | 6,4  | 0,00 | 0,00  | 63,42 | 16,20 |
| 46 | Сорочинск  | 3446,14  | 315863,20 | 12,5 | 3,3  | 0,02 | 14,08 | 63,03 | 20,16 |
| 47 | Ясный      | 3539,32  | 29399,98  | 50   | 46,3 | 0,00 | 7,82  | 63,26 | 18,17 |

Продолжение таблицы А.1

Таблица А.2 - Значения социально-экономических показателей, характери-

зующих города и районы Оренбургской области

| Номер           | Административно-            |                |                  |       |             |                |          |         |        |
|-----------------|-----------------------------|----------------|------------------|-------|-------------|----------------|----------|---------|--------|
| объекта         | территориальные             | X9             | X10              | X11   | X12         | X13            | X14      | X15     | X16    |
|                 | образования                 |                |                  |       |             |                |          |         |        |
| 1               | $\mathcal{D}_{\mathcal{L}}$ | $\overline{3}$ | $\overline{4}$   | 5     | 6           | $\overline{7}$ | 8        | 9       | 10     |
| $\mathbf{1}$    | Абдулинский                 | 751            | $\boldsymbol{0}$ | 31,35 | 2226,11     | 0,00           | 5158,03  | 329,71  | 99,63  |
| $\overline{2}$  | Адамовский                  | 2910           | 355              | 2,25  | 135701,34   | $-0,02$        | 5908,71  | 2008,04 | 144,78 |
| 3               | Акбулакский                 | 1357           | 263              | 0,11  | $-8567,61$  | 0,61           | 4379,21  | 1458,21 | 142,39 |
| $\overline{4}$  | Александровский             | 969            | 26               | 0,17  | $-36522,68$ | 0,00           | 6962,00  | 1821,81 | 140,83 |
| 5               | Асекеевский                 | 1643           | 141              | 0,37  | 17280,55    | 3,50           | 4529,49  | 2005,23 | 124,18 |
| 6               | Беляевский                  | 1502           | 173              | 0,17  | $-23702,21$ | 0,00           | 5330,26  | 1583,71 | 131,50 |
| $\overline{7}$  | Бугурусланский              | 2158           | 43               | 0,07  | 2327,56     | $-3,36$        | 6830,25  | 1283,09 | 150,45 |
| 8               | Бузулукский                 | 1829           | 574              | 0,77  | $-20227,66$ | 2,15           | 3813,11  | 1556,33 | 189,27 |
| 9               | Гайский                     | 1622           | 67               | 0,15  | 90494,93    | 0,00           | 5260,96  | 1543,57 | 132,57 |
| 10              | Грачевский                  | 1306           | 90               | 0,22  | $-21387,79$ | $-4,28$        | 5562,88  | 2376,39 | 179,24 |
| 11              | Домбаровский                | 716            | 21               | 0,60  | $-66252,50$ | $-13,30$       | 4790,24  | 1855,85 | 158,35 |
| 12              | Илекский                    | 2098           | 151              | 2,94  | $-38968,18$ | $-7,22$        | 4117,78  | 1780,37 | 113,90 |
| 13              | Кваркенский                 | 1904           | 319              | 1,83  | 95392,98    | 9,08           | 4916,49  | 1746,81 | 137,01 |
| 14              | Красногвардейский           | 814            | 215              | 0,92  | $-6880,28$  | $-20,36$       | 5483,97  | 1738,92 | 169,90 |
| 15              | Кувандыкский                | 1529           | 50               | 0,73  | $-12601,50$ | 0,00           | 2805,11  | 660,66  | 102,55 |
| 16              | Курманаевский               | 1223           | 40               | 0,08  | $-19203,87$ | 0,00           | 5175,18  | 1614,86 | 183,10 |
| 17              | Матвеевский                 | 1223           | 51               | 0,12  | 27154,79    | 0,00           | 8012,55  | 1479,75 | 114,97 |
| 18              | Новоорский                  | 531            | 1468             | 1,11  | $-88359,71$ | $-20,64$       | 6883,78  | 2791,04 | 219,82 |
| 19              | Новосергиевский             | 2747           | 998              | 1,52  | 53771,06    | 57,54          | 12916,69 | 2447,89 | 164,51 |
| 20              | Октябрьский                 | 2019           | 221              | 0,07  | 6046,84     | 0,00           | 7530,85  | 2109,25 | 166,12 |
| 21              | Оренбургский                | 2965           | 1984             | 6,90  | 222587,21   | 40,10          | 10051,88 | 9987,58 | 414,60 |
| 22              | Первомайский                | 1023           | 161              | 0,11  | 11834,97    | 2,66           | 4820,43  | 1600,04 | 191,82 |
| 23              | Переволоцкий                | 1548           | 110              | 2,12  | 5089,93     | 0,00           | 7200,79  | 2466,00 | 149,14 |
| 24              | Пономаревский               | 609            | 27               | 17,11 | $-4358,73$  | 0,00           | 9429,51  | 1663,79 | 153,87 |
| 25              | Сакмарский                  | 1415           | 714              | 2,07  | 47042,61    | $-18,18$       | 5460,64  | 2252,94 | 171,96 |
| 26              | Саракташский                | 2855           | 554              | 0,39  | 18636,05    | $-17,28$       | 7163,74  | 2442,46 | 148,52 |
| 27              | Светлинский                 | 1261           | 739              | 0,28  | -31576,96   | 1,10           | 5828,43  | 3104,97 | 173,23 |
| 28              | Северный                    | 842            | 55               | 0,29  | 12573,25    | 0,00           | 10527,40 | 2041,39 | 164,51 |
| 29              | Соль-Илецкий                | 2160           | 238              | 1,42  | $-27755,42$ | 2,87           | 9624,39  | 749,79  | 87,13  |
| $\overline{30}$ | Сорочинский                 | 2366           | 611              | 0,23  | $-41927,34$ | 0,00           | 3258,68  | 992,49  | 125,95 |
| 31              | Ташлинский                  | 3706           | 448              | 0,43  | 19211,06    | 5,86           | 8003,63  | 1932,97 | 113,73 |
| $\overline{32}$ | Тоцкий                      | 913            | 163              | 0,17  | 2703,44     | $-13,48$       | 5710,41  | 1623,23 | 155,14 |
| $\overline{33}$ | Тюльганский                 | 1395           | 260              | 0,14  | $-1805,00$  | $-5,70$        | 6922,20  | 2492,35 | 135,65 |
| 34              | Шарлыкский                  | 1386           | 122              | 2,09  | 29131,25    | 0,00           | 8597,17  | 1848,44 | 140,58 |
| $\overline{35}$ | Ясненский                   | 565            | $\mathbf{0}$     | 3,86  | $-70126,16$ | 0,00           | 5709,72  | 2688,39 | 108,26 |

# Продолжение таблицы А.2

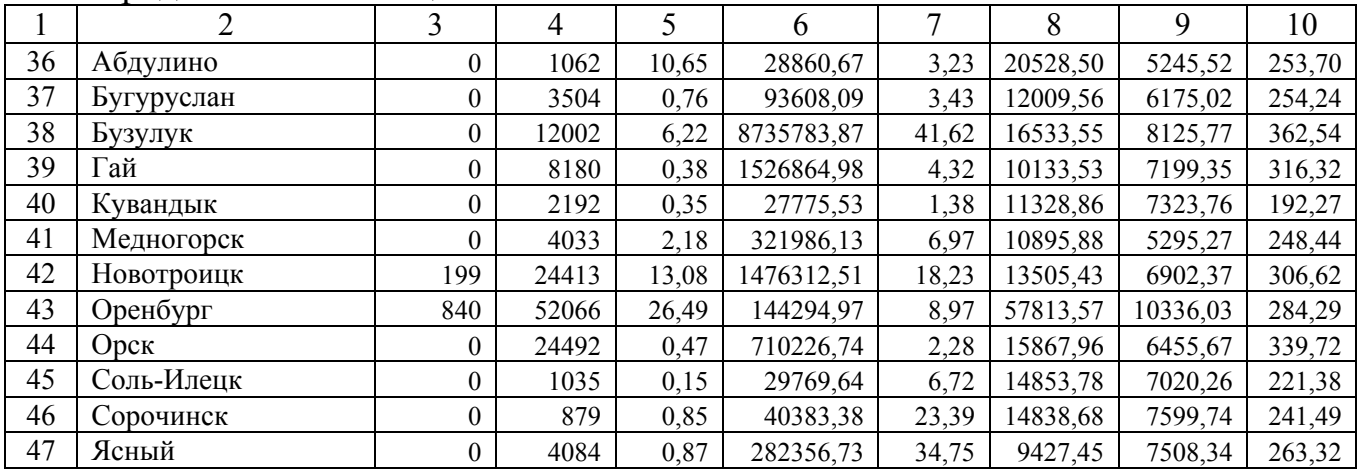

# Таблица А.3 – Наименование показателей

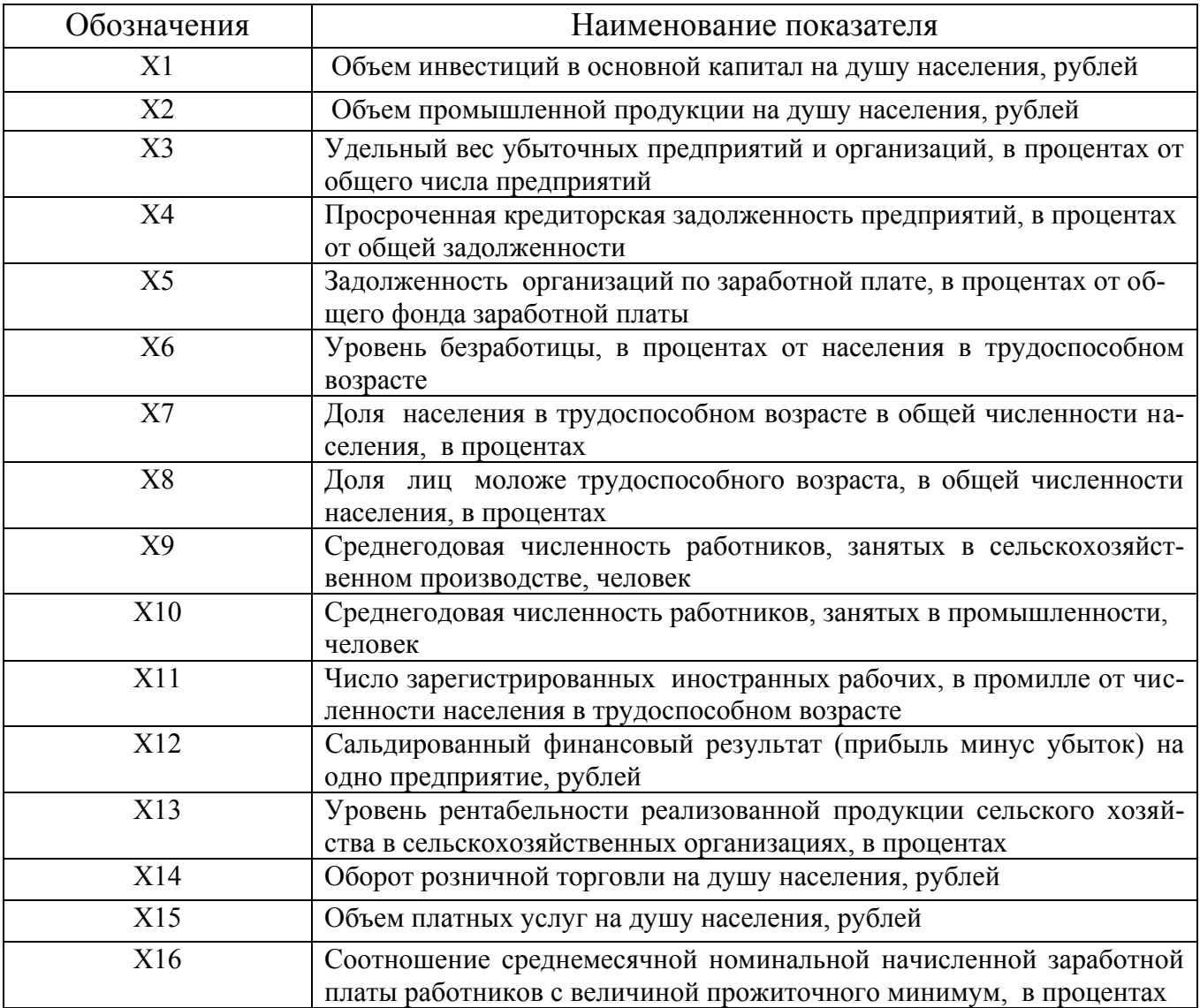

| Номер          | Результативный | Номера факторных  |  |  |
|----------------|----------------|-------------------|--|--|
| варианта       | признак, (обо- | признаков, Х      |  |  |
|                | значить Y)     |                   |  |  |
|                | X1             | 4,6,10,11,14      |  |  |
| $\overline{c}$ | X1             | 5, 10, 11, 14, 15 |  |  |
| $\overline{3}$ | X1             | 2, 10, 11, 13, 14 |  |  |
| $\overline{4}$ | X1             | 6,7,10,12,15      |  |  |
| 5              | X1             | 4,5,6,10,15       |  |  |
| 6              | X1             | 3, 10, 11, 12, 15 |  |  |
| 7              | X1             | 2, 12, 13, 14, 15 |  |  |
| 8              | X1             | 2,9,11,14,15      |  |  |
| 9              | X1             | 3,510,12,13       |  |  |
| 10             | X1             | 4,5,14,15,16      |  |  |
| 11             | X2             | 3, 12, 13, 14, 15 |  |  |
| 12             | X2             | 4,7,11,12,13      |  |  |
| 13             | X2             | 4, 10, 12, 14, 16 |  |  |
| 14             | X2             | 1,9,13,15,16      |  |  |
| 15             | X2             | 9, 10, 12, 14, 16 |  |  |
| 16             | X2             | 9, 10, 13, 15, 16 |  |  |
| 17             | X2             | 1,4,6,7,15        |  |  |
| 18             | X3             | 1,4,6,8,13        |  |  |
| 19             | X4             | 3,6,7,15,16       |  |  |
| 20             | X4             | 2,3,6,15,16       |  |  |

Таблица А.4 – Варианты заданий